# **SIG Proceedings Paper in LaTeX Format**\*

Extended Abstract †

Ben Trovato ‡ Institute for Clarity in Documentation Dublin, Ohio trovato@corporation.com

G.K.M. Tobin § Institute for Clarity in Documentation Dublin, Ohio webmaster@marysville-ohio.com

Lawrence P. Leipuner Brookhaven Laboratories lleipuner@researchlabs.org

Sean Fogarty NASA Ames Research Center Moffett Field, California fogartys@amesres.org

John Smith The Thørväld Group jsmith@affiliation.org

#### ABSTRACT

123456789

 $\overline{2}$ 

This paper provides a sample of a LATEX document which conforms, somewhat loosely, to the formatting guidelines for ACM SIG Proceedings.[1](#page-0-0)

#### CCS CONCEPTS

• Computer systems organization  $\rightarrow$  Embedded systems; Re $dundancy$ ; Robotics; • Networks  $\rightarrow$  Network reliability;

#### **KEYWORDS**

ACM proceedings, LTFX, text tagging

#### ACM Reference Format:

Ben Trovato, G.K.M. Tobin, Lars Thørväld, Lawrence P. Leipuner, Sean Fogarty, Charles Palmer, John Smith, and Julius P. Kumquat. 1997. SIG Proceedings Paper in LaTeX Format: Extended Abstract. In Proceedings of ACM Woodstock conference (WOODSTOCK'97). ACM, New York, NY, USA, [5](#page-4-0) pages. [https://doi.org/10.475/123\\_4](https://doi.org/10.475/123_4)

#### 1 INTRODUCTION

The *proceedings* are the records of a conference.<sup>2</sup> ACM seeks to give these conference by-products a uniform, high-quality appearance. To do this, ACM has some rigid requirements for the format of the proceedings documents: there is a specified format (balanced double

<sup>∗</sup>Produces the permission block, and copyright information

<sup>†</sup>The full version of the author's guide is available as acmart.pdf document  $\frac{1}{T}$ Dr. Trovato insisted his name be first.

- ¶This author is the one who did all the really hard work.
- <span id="page-0-1"></span><span id="page-0-0"></span><sup>1</sup>This is an abstract footnote  $\rm ^2This$  is a footnote
- 

## Unpublished working draft. Not for distribution.

- 
- 54
- 55

- 56
- 57

58 Submission ID: 123-A12-B3. 2018-02-07 10:24. Page 1 of 1–5.

columns), a specified set of fonts (Arial or Helvetica and Times Roman) in certain specified sizes, a specified live area, centered on the page, specified size of margins, specified column width and gutter size.

Lars Thørväld $^\P$ The Thørväld Group Hekla, Iceland larst@affiliation.org

Charles Palmer Palmer Research Laboratories San Antonio, Texas cpalmer@prl.com

### 2 THE BODY OF THE PAPER

Julius P. Kumquat The Kumquat Consortium jpkumquat@consortium.net

 $\begin{tabular}{llll} \textbf{top} & \textbf{fogart} & \textbf{fogart} \\ & \textbf{fobnn Smith} & \textbf{Julius P. Kumquat} \\ & \textbf{Jchm Smith} & \textbf{fhe Kumquat Consortium} \\ & \textbf{Jsmith} & \textbf{fomumsh}, a specified set of fonts (\\ & \textbf{fobms}), a specified set of fonts (\\ & \textbf{fobms}), a specified size of most (\\ & \textbf{fobms})\ in certain specified sizes, \\ & \textbf{fobmumsh}, a specified size of margin (\\ & \textbf{fobms})\ in certain specified sizes, \\ & \textbf{gutier size}. \\ & \textbf{gutier size}. \\ & \textbf{g$ Typically, the body of a paper is organized into a hierarchical structure, with numbered or unnumbered headings for sections, subsections, sub-subsections, and even smaller sections. The command \section that precedes this paragraph is part of such a hierarchy.<sup>[3](#page-0-2)</sup> LATEX handles the numbering and placement of these headings for you, when you use the appropriate heading commands around the titles of the headings. If you want a sub-subsection or smaller part to be unnumbered in your output, simply append an asterisk to the command name. Examples of both numbered and unnumbered headings will appear throughout the balance of this sample document.

Because the entire article is contained in the document environment, you can indicate the start of a new paragraph with a blank line in your input file; that is why this sentence forms a separate paragraph.

### 2.1 Type Changes and Special Characters

We have already seen several typeface changes in this sample. You can indicate italicized words or phrases in your text with the command \textit; emboldening with the command \textbf and typewriter-style (for instance, for computer code) with \texttt . But remember, you do not have to indicate typestyle changes when such changes are part of the *structural* elements of your article; for instance, the heading of this subsection will be in a sans serif<sup>[4](#page-0-3)</sup> typeface, but that is handled by the document class file. Take care with the use of  $^5$  $^5$  the curly braces in typeface changes; they mark the beginning and end of the text that is to be in the different typeface.

<span id="page-0-4"></span><sup>5</sup>Another footnote.

<sup>§</sup>The secretary disavows any knowledge of this author's actions.

<span id="page-0-2"></span><sup>&</sup>lt;sup>3</sup>This is a footnote.

<span id="page-0-3"></span> $^4$  Another footnote here. Let's make this a rather long one to see how it looks.

You can use whatever symbols, accented characters, or non-English characters you need anywhere in your document; you can find a complete list of what is available in the LATEX User's Guide [\[26\]](#page-4-1).

#### 2.2 Math Equations

You may want to display math equations in three distinct styles: inline, numbered or non-numbered display. Each of the three are discussed in the next sections.

2.2.1 Inline (In-text) Equations. A formula that appears in the running text is called an inline or in-text formula. It is produced by the math environment, which can be invoked with the usual \begin . . . \end construction or with the short form \$ . . . \$ . You can use any of the symbols and structures, from  $\alpha$  to  $\omega$ , available in LAT<sub>E</sub>X [\[26\]](#page-4-1); this section will simply show a few examples of intext equations in context. Notice how this equation:  $\lim_{n\to\infty} x = 0$ , est hore in in line math style, looks elightly different when set in set here in in-line math style, looks slightly different when set in display style. (See next section).

2.2.2 Display Equations. A numbered display equation—one set off by vertical space from the text and centered horizontally—is produced by the equation environment. An unnumbered display equation is produced by the displaymath environment.

Again, in either environment, you can use any of the symbols and structures available in LATEX; this section will just give a couple of examples of display equations in context. First, consider the equation, shown as an inline equation above:

$$
\lim_{n \to \infty} x = 0 \tag{1}
$$

Notice how it is formatted somewhat differently in the displaymath environment. Now, we'll enter an unnumbered equation:

$$
\sum_{i=0}^{\infty} x + 1
$$

and follow it with another numbered equation:

$$
\sum_{i=0}^{\infty} x_i = \int_0^{\pi+2} f
$$
 (2)

just to demonstrate LATEX's able handling of numbering.

#### 2.3 Citations

Citations to articles [ [6](#page-3-0) – [8](#page-3-1) , [19\]](#page-3-2), conference proceedings [ [8\]](#page-3-1) or maybe books [\[26](#page-4-1) , [34\]](#page-4-2) listed in the Bibliography section of your article will occur throughout the text of your article. You should use BibTeX to automatically produce this bibliography; you simply need to insert one of several citation commands with a key of the item cited in the proper location in the .tex file [\[26\]](#page-4-1). The key is a short reference you invent to uniquely identify each work; in this sample document, the key is the first author's surname and a word from the title. This identifying key is included with each item in the .bib file for your article.

The details of the construction of the .bib file are beyond the scope of this sample document, but more information can be found in the Author's Guide, and exhaustive details in the LATEX User's Guide by Lamport [\[26\]](#page-4-1).

Table 1: Frequency of Special Characters

<span id="page-1-0"></span>

| Non-English or Math Frequency Comments |            |                               |
|----------------------------------------|------------|-------------------------------|
| N                                      | 1 in 1,000 | For Swedish names             |
| π                                      | $1$ in $5$ | Common in math                |
| \$                                     | 4 in 5     | Used in business              |
| $\Psi^2$                               |            | 1 in 40,000 Unexplained usage |

This article shows only the plainest form of the citation command, using \cite.

m and is imply sh[o](#page-3-15)w a few examples on the observation. The impurishe[d](#page-4-4) structures, from [a](#page-3-6)t too, available<br>
Note book ignt[io](#page-3-10)n imp<sub>ar-os</sub>  $x = 0$ , commulation [13] followed by the samples of in-<br>  $\frac{1}{2}$ , Notice how this eq Some examples. A paginated journal article [ [2\]](#page-3-3), an enumerated journal article [\[11\]](#page-3-4), a reference to an entire issue [\[10\]](#page-3-5), a monograph (whole book) [25], a monograph/whole book in a series (see 2a in spec. document) [18], a divisible-book such as an anthology or compilation [\[13\]](#page-3-7) followed by the same example, however we only output the series if the volume number is given [\[14\]](#page-3-8) (so Editor00a's series should NOT be present since it has no vol. no.), a chapter in a divisible book [37], a chapter in a divisible book in a series [12], a multi-volume work as book [\[24\]](#page-4-5), an article in a proceedings (of a conference, symposium, workshop for example) (paginated proceedings article) [ 4], a proceedings article with all possible elements [36], an example of an enumerated proceedings article [\[16\]](#page-3-11), an informally published work [\[17\]](#page-3-12), a doctoral dissertation [ [9\]](#page-3-13), a master's thesis: [ 5], an online document / world wide web resource [ 1 , 30 , 38], a video game (Case 1) [\[29\]](#page-4-9) and (Case 2) [\[28\]](#page-4-10) and [\[27\]](#page-4-11) and (Case 3) a patent [35], work accepted for publication [\[31\]](#page-4-13), 'YYYYb' test for prolific author [32] and [\[33\]](#page-4-15). Other cites might contain 'duplicate' DOI and URLs (some SIAM articles) [\[23\]](#page-4-16). Boris / Barbara Beeton: multi-volume works as books [\[21\]](#page-3-16) and [\[20\]](#page-3-17).

A couple of citations with DOIs: [\[22,](#page-4-17) [23\]](#page-4-16).

Online citations: [\[38](#page-4-8)[–40\]](#page-4-18).

#### 2.4 Tables

Because tables cannot be split across pages, the best placement for them is typically the top of the page nearest their initial cite. To ensure this proper "floating" placement of tables, use the environment table to enclose the table's contents and the table caption. The contents of the table itself must go in the tabular environment, to be aligned properly in rows and columns, with the desired horizontal and vertical rules. Again, detailed instructions on tabular material are found in the LATEX User's Guide.

Immediately following this sentence is the point at which Table [1](#page-1-0) is included in the input file; compare the placement of the table here with the table in the printed output of this document.

To set a wider table, which takes up the whole width of the page's live area, use the environment table\* to enclose the table's contents and the table caption. As with a single-column table, this wide table will "float" to a location deemed more desirable. Immediately following this sentence is the point at which Table [2](#page-2-0) is included in the input file; again, it is instructive to compare the placement of the table here with the table in the printed output of this document.

It is strongly recommended to use the package booktabs [\[15](#page-3-18) ] and follow its main principles of typography with respect to tables:

Submission ID: 123-A12-B3. 2018-02-07 10:24. Page 2 of 1–5.

- (1) Never, ever use vertical rules.
- (2) Never use double rules.

175 176

232

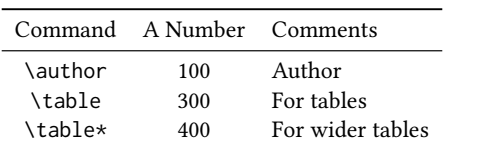

<span id="page-2-0"></span>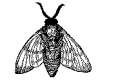

Figure 1: A sample black and white graphic.

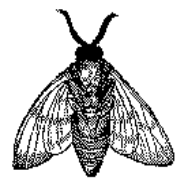

Figure 2: A sample black and white graphic that has been resized with the **includegraphics** command.

It is also a good idea not to overuse horizontal rules.

#### 2.5 Figures

Like tables, figures cannot be split across pages; the best placement for them is typically the top or the bottom of the page nearest their initial cite. To ensure this proper "floating" placement of figures, use the environment figure to enclose the figure and its caption.

This sample document contains examples of .eps files to be displayable with LATEX. If you work with pdfLATEX, use files in the .pdf format. Note that most modern TEX systems will convert .eps to .pdf for you on the fly. More details on each of these are found in the Author's Guide .

As was the case with tables, you may want a figure that spans two columns. To do this, and still to ensure proper "floating" placement of tables, use the environment **figure**<sup>\*</sup> to enclose the figure and its caption. And don't forget to end the environment with figure\*, not figure !

#### 2.6 Theorem-like Constructs

Other common constructs that may occur in your article are the forms for logical constructs like theorems, axioms, corollaries and proofs. ACM uses two types of these constructs: theorem-like and definition-like.

Here is a theorem:

THEOREM 2.1. Let  $f$  be continuous on  $[a, b]$ . If G is an antiderivative for  $f$  on  $[a, b]$ , then

$$
\int_a^b f(t) dt = G(b) - G(a).
$$

Here is a definition:

Submission ID: 123-A12-B3. 2018-02-07 10:24. Page 3 of 1–5.

Definition 2.2. If z is irrational, then by  $e^z$  we mean the unique number that has logarithm z:

$$
\log e^z = z.
$$

The pre-defined theorem-like constructs are theorem, conjecture, proposition, lemma and corollary. The pre-defined definition-like constructs are example and definition. You can add your own constructs using the *amsthm* interface [[3\]](#page-3-19). The styles used in the \theoremstyle command are acmplain and acmdefinition. Another construct is proof, for example,

Proof. Suppose on the contrary there exists a real number  $L$ such that

$$
\lim_{x \to \infty} \frac{f(x)}{g(x)} = L.
$$

Then  
\n
$$
l = \lim_{x \to l} f(x) = \lim_{x \to l} \left[ ax \cdot \frac{f(x)}{l} \right] = \lim_{x \to l} g(x) \cdot \lim_{x \to l} \frac{f(x)}{l}
$$

$$
l = \lim_{x \to c} f(x) = \lim_{x \to c} \left[ gx \cdot \frac{f(x)}{g(x)} \right] = \lim_{x \to c} g(x) \cdot \lim_{x \to c} \frac{f(x)}{g(x)} = 0 \cdot L = 0,
$$
  
which contradicts our assumption that  $l \neq 0$ .

#### 3 CONCLUSIONS

Unce proposition, lemma and contract the example on the constructs ising the analythe constructs working the analythe construct is proof. Suppose on the contrary<br>and are example and the external contract is proof. For the This paragraph will end the body of this sample document. Remember that you might still have Acknowledgments or Appendices; brief samples of these follow. There is still the Bibliography to deal with; and we will make a disclaimer about that here: with the exception of the reference to the LATEX book, the citations in this paper are to articles which have nothing to do with the present subject and are used as examples only.

#### A HEADINGS IN APPENDICES

The rules about hierarchical headings discussed above for the body of the article are different in the appendices. In the appendix environment, the command section is used to indicate the start of each Appendix, with alphabetic order designation (i.e., the first is A, the second B, etc.) and a title (if you include one). So, if you need hierarchical structure within an Appendix, start with subsection as the highest level. Here is an outline of the body of this document in Appendix-appropriate form:

### A.1 Introduction

#### A.2 The Body of the Paper

- A.2.1 Type Changes and Special Characters. A.2.2 Math Equations. Inline (In-text) Equations.
- 345 346 Display Equations.
- 347 348 A.2.3 Citations.

□

<span id="page-3-19"></span><span id="page-3-14"></span><span id="page-3-13"></span><span id="page-3-10"></span><span id="page-3-3"></span><span id="page-3-1"></span><span id="page-3-0"></span>A.2.4 Tables. A.2.5 Figures.

A.3 Conclusions A.4 References

\thebibliography .

REFERENCES

ACKNOWLEDGMENTS

<span id="page-3-5"></span><span id="page-3-4"></span>A.2.6 Theorem-like Constructs. A Caveat for the T<sub>E</sub>X Expert.

406

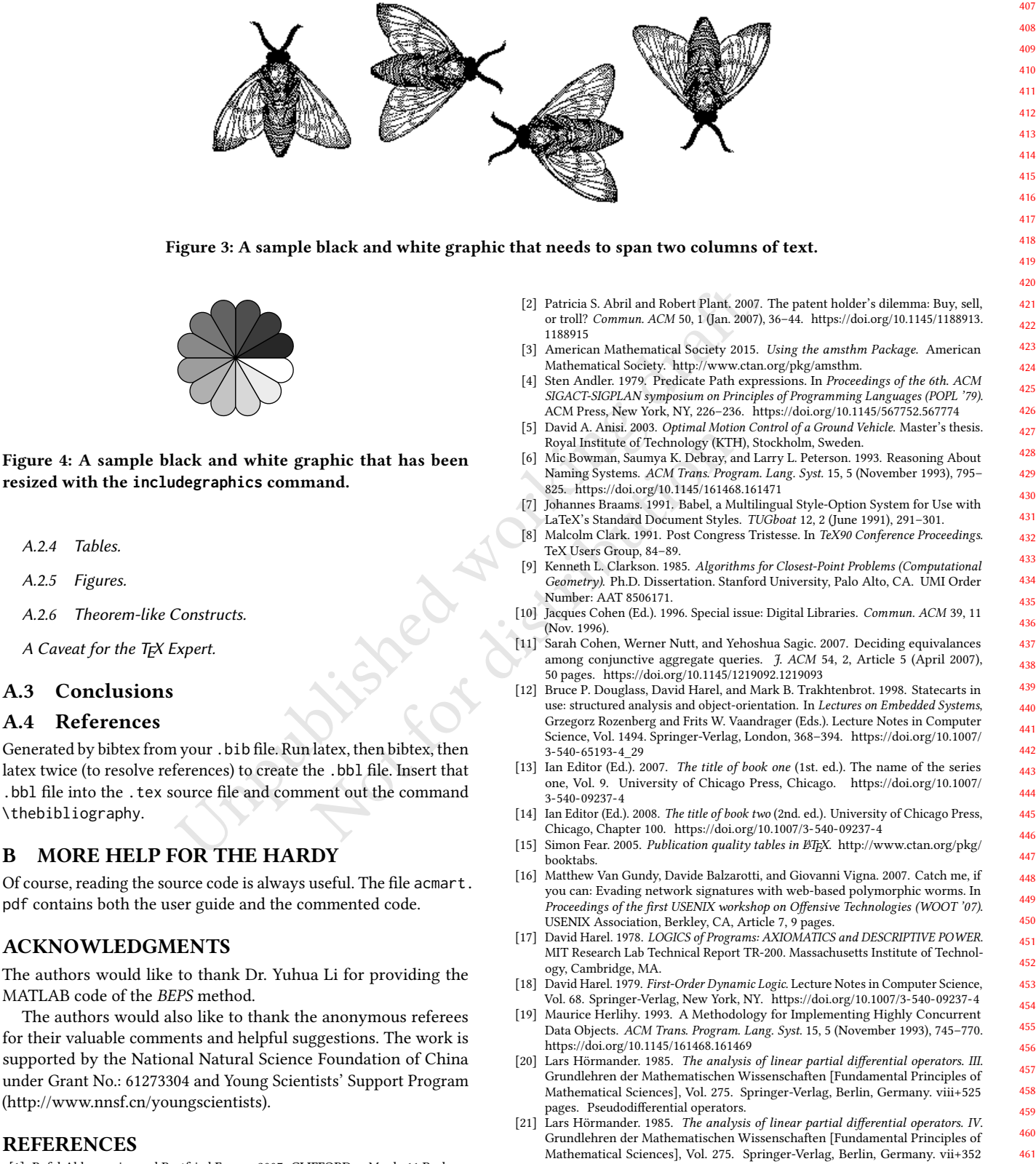

<span id="page-3-18"></span><span id="page-3-17"></span><span id="page-3-16"></span><span id="page-3-12"></span><span id="page-3-11"></span><span id="page-3-9"></span><span id="page-3-8"></span><span id="page-3-7"></span><span id="page-3-6"></span><span id="page-3-2"></span>pages. Fourier integral operators.

<span id="page-3-15"></span>[1] Rafal Ablamowicz and Bertfried Fauser. 2007. CLIFFORD: a Maple 11 Package for Clifford Algebra Computations, version 11. (2007). Retrieved February 28, 2008 from<http://math.tntech.edu/rafal/cliff11/index.html>

Submission ID: 123-A12-B3. 2018-02-07 10:24. Page 4 of 1–5.

462 463 464

- <span id="page-4-17"></span><span id="page-4-0"></span>[22] IEEE 2004. IEEE TCSC Executive Committee. In Proceedings of the IEEE International Conference on Web Services (ICWS '04). IEEE Computer Society, Washington, DC, USA, 21–22.<https://doi.org/10.1109/ICWS.2004.64>
- <span id="page-4-16"></span>[23] Markus Kirschmer and John Voight. 2010. Algorithmic Enumeration of Ideal Classes for Quaternion Orders. SIAM J. Comput. 39, 5 (Jan. 2010), 1714–1747. <https://doi.org/10.1137/080734467>
- <span id="page-4-5"></span>[24] Donald E. Knuth. 1997. The Art of Computer Programming, Vol. 1: Fundamental Algorithms (3rd. ed.). Addison Wesley Longman Publishing Co., Inc.
- <span id="page-4-3"></span>[25] David Kosiur. 2001. Understanding Policy-Based Networking (2nd. ed.). Wiley, New York, NY.
- <span id="page-4-1"></span>[26] Leslie Lamport. 1986. L'HEX: A Document Preparation System. Addison-Wesley, Reading, MA.
- <span id="page-4-11"></span>[27] Newton Lee. 2005. Interview with Bill Kinder: January 13, 2005. Video. Comput. Entertain. 3, 1, Article 4 (Jan.-March 2005). [https://doi.org/10.1145/1057270.](https://doi.org/10.1145/1057270.1057278)
- <span id="page-4-10"></span>[28] Dave Novak. 2003. Solder man. Video. In ACM SIGGRAPH 2003 Video Review on Animation theater Program: Part I - Vol. 145 (July 27-27, 2003). ACM Press, New York, NY, 4.<https://doi.org/99.9999/woot07-S422>
- [29] Barack Obama. 2008. A more perfect union. Retrieved March 21, 2008 from [http://video.google.com/videoplay?docid=](http://video.google.com/videoplay?docid=6528042696351994555)
- <span id="page-4-7"></span>[30] Poker-Edge.Com. 2006. Stats and Analysis. (March 2006). Retrieved June 7, 2006 from<http://www.poker-edge.com/stats.php>
- <span id="page-4-13"></span>[31] Bernard Rous. 2008. The Enabling of Digital Libraries. Digital Libraries 12, 3, Article 5 (July 2008). To appear.
- <span id="page-4-14"></span>[32] Mehdi Saeedi, Morteza Saheb Zamani, and Mehdi Sedighi. 2010. A library-based synthesis methodology for reversible logic. Microelectron. J. 41, 4 (April 2010), 185–194.
- <span id="page-4-15"></span>[33] Mehdi Saeedi, Morteza Saheb Zamani, Mehdi Sedighi, and Zahra Sasanian. 2010. Synthesis of Reversible Circuit Using Cycle-Based Approach. J. Emerg. Technol. Comput. Syst. 6, 4 (Dec. 2010).
- <span id="page-4-2"></span>[34] S.L. Salas and Einar Hille. 1978. Calculus: One and Several Variable. John Wiley and Sons, New York.
- <span id="page-4-12"></span><span id="page-4-6"></span>[35] Joseph Scientist. 2009. The fountain of youth. (Aug. 2009). Patent No. 12345, Filed July 1st., 2008, Issued Aug. 9th., 2009.
- <span id="page-4-9"></span>Vi[d](https://doi.org/99.9999/woot07-S422)eo. (5 March 2008).<br>
le.com/videoplay?docid=<br>
6). Retrieved June 7, 2006<br>
s. Digital Libraries 12, 3,<br>
ghi. 2010. A library-based<br>
tron. J. 41, 4 (April 2010),<br>
proach. J. Emerg. Technol.<br>
proach. J. Emerg. Technol.<br>
er [36] Stan W. Smith. 2010. An experiment in bibliographic mark-up: Parsing metadata for XML export. In Proceedings of the 3rd. annual workshop on Librarians and Computers (LAC '10), Reginald N. Smythe and Alexander Noble (Eds.), Vol. 3. Paparazzi Press, Milan Italy, 422–431. https://doi.org/99.9999/woot07-S422
- <span id="page-4-4"></span>[37] Asad Z. Spector. 1990. Achieving application requirements. In Distributed Systems (2nd. ed.), Sape Mullender (Ed.). ACM Press, New York, NY, 19–33. <https://doi.org/10.1145/90417.90738>
- <span id="page-4-8"></span>[38] Harry Thornburg. 2001. Introduction to Bayesian Statistics. (March 2001). Retrieved March 2, 2005 from http://ccrma.stanford.edu/~jos/bayes/bayes.html [39] TUG 2017. Institutional members of the TFX Users Group. (2017). Retrieved
- <span id="page-4-18"></span>May 27, 2017 from http://wwtug.org/instmem.html [40] Boris Veytsman. [n. d.]. acmart—Class for typesetting publications of ACM. ([n.
- d.]). Retrieved May 27, 2017 from http://www.ctan.org/pkg/acmart

 Submission ID: 123-A12-B3. 2018-02-07 10:24. Page 5 of 1–5.